## **List of Figures and Boxes**

- Figure 1.1 The Clausius-Clapeyron curve for saturated vapour pressure 26  $(e_s)$  and saturated specific humidity  $(q_s)$ . The solid black line shows  $e_s$  with respect to water and the red line with respect to ice. The dashed grey line shows *q<sup>s</sup>* with respect to water and the blue line with respect to ice. Each line represents *e* or *q* at 100 % *RH*.
- Figure 1.2 Water Vapour and its role in the atmosphere. A simplified 27 diagram adapted from Charlock (1982), Betts & Harshvardhan (1987), Ramanathan *et al*. (1989), Peixoto & Oort (1992), Harries (1997), Kiehl & Trenberth (1997), Barry & Chorley (1998), Ahrens (2000), and Minschwaner & Dessler (2004).
- Figure 1.3 Global mean *T* anomalies and uncertainty estimates from 28 HadCRUT3. The solid black line is the best estimate value, the red band gives the 95 % uncertainty range caused by station, sampling and measurement errors; the green band adds the 95 % error range due to limited coverage; and the blue band adds the 95 % error range due to bias errors (Brohan *et al*., 2006).
- Figure 2.1 Comparison of equations for *e*. The difference series (in 39 percentage error) between equation 2.1e (high accuracy) and equations 2.1b (thin black lines), 2.1c (thick grey lines) and 2.1d (thick black lines) are plotted. Dashed and solid lines refer to *e* calculated at atmospheric pressures of 750 hPa and 1040 hPa respectively. Note: equations 2.1b and 2.1c do not use *P* but are subtracted from timeseries created by equation 2.1e at two different levels of *P*. Equations are shown in Table 2.1.
- Figure 2.2 Sensitivity of *e* (calculated from equation 2.1d) to different 39 atmospheric *P* values. Percentage differences in *e* calculated for a range of pressures compared to a standard *P* of 1013 hPa are shown for  $T_{dw}$  values below (grey bars) and above (white bars) zero where the enhancement factor (*f*) in use is for icebulb and wet-bulb respectively.
- Figure 2.3 Climatological annual mean sea level pressure over the period 40 1974 to 2003. Data are from the global sea level pressure dataset HadSLP2 (Allan & Ansell, 2006). Units are in hPa.
- Figure 2.4 Trends in sea level pressure over the period 1973 to 2003. 40 Units are in  $hPa$   $10yr^{-1}$ . Data are from the global sea level

pressure dataset HadSLP2 (Allan & Ansell, 2006). Trends are calculated using the MPS method (Box 3.4).

- Figure 2.5 Comparison of a sample set of  $T_w$  values provided by 41 ICOADS with calculated  $T_w$  from simultaneous *T* and  $T_{dw}$ values. Crosses, circles and diamonds represent equation 2.4 using the standard atmospheric *P* of 1013 hPa, equation 2.4 using the ICOADS reported *P* and equation 2.3 respectively. Black symbols show values where ICOADS  $T_w$  and calculated  $T_w$  are of the same sign and red symbols show values where the sign differs.
- Figure 2.6 Mean error range in conversions to *e*, *q* and *RH* from errors in 41 source variables. A sample year (1980) of hourly *T* and *Tdw* data from station 037720 (Heathrow, UK) is converted to *e*  (grey), *q* (thick black) and *RH* (thin black) at  $T_{dw}$ -0.05 and  $T_{dw}$ +0.05 to reflect the possible errors in  $T_{dw}$  from original measurement as  $T_w$  or RH and subsequent conversion. Solid lines show the error range averaged monthly and dashed lines show the error range averaged for the whole year. When analysed as  $\pm$  percentage errors all are between 0.3 to 0.4 % for all three variables.

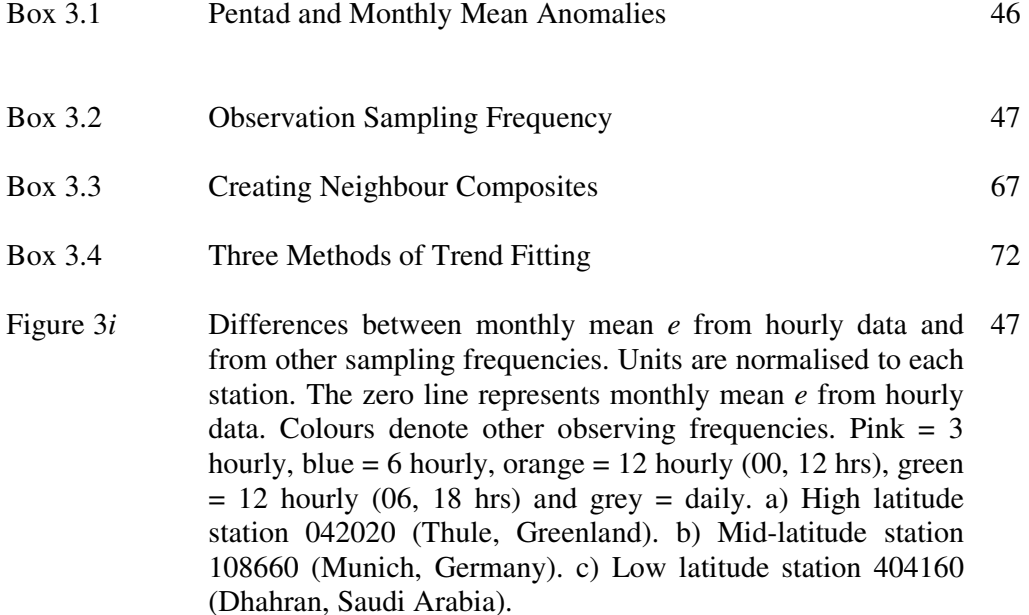

- Figure 3.1 Spatial and temporal coverage of all stations reporting 82 humidity in the ISH dataset. Regions are listed in order of appearance in the plot from top to bottom.
- Figure 3.2 ISH stations reporting humidity with sufficient longevity to 82 create 30-year climatologies by climatology period. Regions are listed in order of appearance in the plot from top to bottom.
- Figure 3.3 Spatial coverage of ISH stations with sufficient humidity data 83 to create a 1974 to 2003 climatology. Stations shown in blue are those combined from identical stations reporting for shorter periods under different IDs (346 in total).
- Figure 3.4 ISH monthly mean *e* compared to other sources for seven case 84 study stations. Solid black lines represent the raw ISH data, short dashed red lines represent the HAHN data and long dashed blue lines represent the NEW data. Each station is identified by its six digit WMO number, the corresponding details of which can be found in Table 3.1.
- Figure 3.5 Station locations and WMO IDs for the thirty three case study stations. 85
- Figure 3.6 Occurrences of >12 hours continuous repeated values of *T* for all case study stations from 1973 to 2003. Stations are grouped latitudinally where green represents the Tropics  $(0<sup>o</sup>)$  $-20^{\circ}$ ), orange represents the Extra-Tropics (20<sup>°</sup> – 60<sup>°</sup>) and blue represents the Poles (60 $^{\circ}$  – 90 $^{\circ}$ ). Black spots mark the percentage of data removed from each station. Stations over 1000m elevation are suffixed with H and stations reporting only 6 hourly are suffixed with S. 85
- Figure 3.7 Occurrences of >12 hours continuous zero *DPD* for all case 86 study stations from 1973 to 2003. Stations are grouped latitudinally as described in Fig. 3.6. Black spots mark percentage of data removed. Stations over 1000m elevation are suffixed with H and stations reporting only 6 hourly are suffixed with S.
- Figure 3.8 Frequency distribution of *T* values for case study station 86 702220 (Galena, Alaska, US) in 1974. Plot a) shows all *T* values and plot b) shows only *T* values that have simultaneously recorded *Tdw* values.
- Figure 3.9 Example of the Timezones QC test for station (702220, 87 Galena, Alaska, USA). Each black line represents an annual mean diurnal cycle as described in the text (section 3.2.1 *issue 5*) where the time shift of the maximum *r* value corresponds to the time of daily maximum when converted to GMT. The red line is the station mean diurnal cycle. The green lines show years that have failed one or more of the five tests (see section 3.2.1) that detect differences from each annual mean diurnal cycle to the station mean diurnal cycle (in this case 2000 and 2001, see Table 3.5).
- Figure 3.10 Relationship between ventilation rate of a Stevenson Screen and mean wind speed (Folland, 1977). The red dashed line shows the commonly used ventilation rate of  $1.25 \text{ ms}^{-1}$  and corresponding wind speed. 88
- Figure 3.11 Seasonal relationship between wind speed and observed *e* for 88 the period 1995 to 2003 at case study station 404160 (Dhahran, Saudi Arabia). The colour of dots signifies the number of observations where black, blue, green and yellow represent 1, 2-10, 11-100 and >100 respectively. Wind speed is in ms $^{-1}$ .
- Figure 3.12 Comparisons of monthly mean anomaly timeseries between 89 neighbouring high and low elevation case study stations. Plots a) to d) show Columbia, the USA, Europe and Japan respectively. Upper plots in each pair show high minus low elevation difference timeseries. Lower plots show both high and low elevation timeseries with the linear Pearson correlation coefficient *r* value.
- Figure 3.13 Spatial coverage of all stations with sufficient data to create a 90 1974 to 2003 climatology coloured by elevation. Red dots represent low elevation stations (>1000 m), blue dots represent medium elevation stations (1000-2500 m) and aqua dots represent high elevation stations (>2500 m).
- Figure 3.14 Identification and effect of outlier removal on the monthly mean anomaly timeseries using case study station 843770 (Iquitos, Peru) as an example. Panel a. shows the pentad mean anomaly *e* timeseries and identified outliers. Crosses mark pentads failing tests as described in section 3.2.1 where red crosses are test 1 (outlying individuals and groups), blue crosses are test 2 (sudden spikes), and yellow crosses are test 4 (sandwich outliers). There are no examples of test 3 in this timeseries section. Black crosses show gaps in the data. Panel b. shows the monthly mean anomaly timeseries before (black) and after (blue) the Outlier QC. 90
- Figure 3.15 Percentage of data removed by the Outlier QC for all case 91 study stations. Stations are grouped latitudinally as in Fig. 3.6. The proportion of data removal due to each of the four tests (section 3.2.1 and Fig. 3.12) is also shown where black is test 1, grey (slash) is test 2, grey (chequered) is test 3 and grey (solid) is test 4.
- Figure 3.16 Flow diagram of the land quality control process. 91
- Figure 3.17 Percentage of data removed by the quality control process for 92 all case study stations and all ISH stations. Black bars show percentages for the case study stations and grey bars show percentages for all ISH stations.
- Figure 3.18 Monthly mean anomaly *e* timeseries before and after the 93 quality control for four case study stations. Panels a) to d) show stations 042020 (Thule, Greenland – Polar), 404160 (Dhahran, Saudi Arabia – Extra-tropical), 726650 (Gillette,

 $\mathbf{X}$ 

USA – Extra-tropical) and 783970 (Kingston, Jamaica – Tropical) respectively. Blue and red lines show the raw and quality controlled data respectively.

- Figure 3.19 Geographical distribution of data removal due to the Zero 94 *DPD* QC test by percentage per station.
- Figure 3.20 Spatial coverage of the land data after quality control. Panel a) 95 shows all stations passing quality control and remaining in pentad dataset (3514). Panel b) shows stations that after quality control have insufficient data to create a 1974 to 2003 climatology (1246).
- Figure 3.21 Flow diagram of the homogenisation process for the land data. 96
- Figure 3.22 Example of the homogenisation process panel for manual 97 scrutiny for case study station 747320 (Holloman, New Mexico, USA). Dashed lines show potential breakpoints. Those with red circles are accepted and those with blue triangles are rejected.
- Figure 3.23 Comparison of monthly mean anomaly *q* before and after 98 homogenisation and with the neighbour composite timeseries for four case study stations. The pre-homogenised, posthomogenised and neighbour composite timeseries are shown in black, green and pink respectively. Trends are calculated using a least-squares polynomial fit routine.
- Figure 3.24 Spatial coverage of stations after homogenisation of *q*. Panel 99 a) shows stations remaining after homogenisation (3243 stations) and panel b) shows stations deleted during homogenisation (148 stations).
- Figure 3.25 Frequency distribution of accepted breakpoints over time for 100 the  $1<sup>st</sup>$  iteration *q* homogenisation by region.
- Figure 3.26 Frequency distribution of adjustment quantities for the  $1<sup>st</sup>$  100 iteration *q* homogenisation by region.
- Figure 3.27 Frequency distribution of adjustment quantities for the  $1<sup>st</sup>$  and 101 2<sup>nd</sup> iteration *RH* homogenisation for all stations. Plot a) shows 1<sup>st</sup> iteration adjustments and panel b) shows 2<sup>nd</sup> iteration adjustments.
- Figure 3.28 Comparison of monthly mean anomaly *RH* before and after 102 homogenisation and with the neighbour composite timeseries for four case study stations. The pre-homogenised, posthomogenised and neighbour composite timeseries are shown in black, green and pink respectively. Trends are calculated using a least-squares polynomial fit routine.
- Figure 3.29 Average monthly station density per grid-box for the quality- 103

\_\_\_\_\_\_\_\_\_\_\_\_\_\_\_\_\_\_\_\_\_\_\_\_\_\_\_\_\_\_\_\_\_\_\_\_\_\_\_\_\_\_\_\_\_\_\_\_\_\_\_\_\_\_\_\_\_\_\_\_\_\_\_\_\_\_\_ xi

controlled and homogenised land data 1973 to 2003.

- Figure 3.30 Monthly climatology for *q* over the period 1974 to 2003. 104 Units are in  $g \, kg^{-1}$ .
- Figure 3.31 Monthly climatology for *RH* over the period 1974 to 2003. 105 Units are in %.
- Figure 3.32 Regionally averaged monthly mean anomaly *q* timeseries and 106 trends from 1973 to 2003. Trends are fitted and significance tested using the REML method (Box 3.4) where \*\* denotes significance at the 1 % level and \* denotes significance at the 5 % level. Monthly mean anomaly timeseries are in red and the blue lines are a 21 point Gaussian weighted filtering for the low frequency component of the timeseries.
- Figure 3.33 Regionally averaged monthly mean anomaly *RH* timeseries 107 and trends from 1973 to 2003. Trends are fitted and significance tested using the REML method (Box 3.4) where \*\* denotes significance at the 1 % level and \* denotes significance at the 5 % level. Monthly mean anomaly timeseries are in red and the blue lines are a 21 point Gaussian weighted filtering for the low frequency component of the timeseries.
- Figure 3.34 Grid-box trends for  $q$  for the period 1973 to 2003 calculated 108 for the whole annual cycle and seasonal averages. Units are in  $g \text{ kg}^{-1}$  10yr<sup>-1</sup>. Trends are calculated using the MPS method (Box 3.4). At least 50 % of months (seasons) must be present to calculate trends for the whole (seasonal) timeseries. As only two months per season are required to create seasonal averages a grid-box may have a trend present in all seasons but not when trends are calculated over the whole dataset.
- Figure 3.35 Grid-box trends for *RH* for the period 1973 to 2003 calculated 109 for the whole annual cycle and seasonal averages. Units are in  $% 10yr<sup>-1</sup>$ . Trends are calculated using the MPS method (Box) 3.4). At least 50 % of months (seasons) must be present to calculate trends for the whole (seasonal) timeseries. As only two months per season are required to create seasonal averages a grid-box may have a trend present in all seasons but not when trends are calculated over the whole dataset.
- Figure 3.36 Flow diagram for building the land component of HadCRUH. 110
- Figure 4.1 Frequency of marine observations by platform type for 1973 to 2003. SHIP refers to merchant ships, military ships, ocean station vessels (on or off station), lightships and general ships. BUOY refers to moored buoys, drifting buoys and ice buoys. STATION refers to ice, oceanographic, coastal or island stations and fixed ocean platforms (rigs). OTHER refers to 128

unknown, bathythermographs (MBT and XBTs) and Coastal Marine Automated Network platforms.

- Figure 4.2 Average sampling density of marine humidity observations 129 per year and per season from 1973 to 2003. All grid-boxes with a mean number of observations of less than 1 are shown as blank.
- Figure 4.3 Flow diagram of the marine data system for HadCRUH. 130
- Figure 4.4 Percentage of all humidity observations failing quality control 131 tests over the period 1973 to 2004. See Fig. 4.2 for a comparison with original data coverage and Table 4.2 for a description of tests.
- Figure 4.5 Difference between observation based monthly mean 132 climatologies (1974 to 2003) and those derived from NCEP Reanalyses for *q*. NCEP Reanalyses climatologies are subtracted from observation based climatologies. Units are in  $g kg^{-1}$ .
- Figure 4.6 Percentage of humidity observations failing the Outlier QC 133 test over the period 1973 to 2004. This includes observations that have already been flagged in other tests. See Fig. 4.2 for a comparison with original data coverage.
- Figure 4.7 Percentage of humidity observations failing the *q* Neighbour 134 Check QC test over the period 1973 to 2004. This includes observations that have already been flagged in other quality control tests. See Fig. 4.2 for a comparison with original data coverage.
- Figure 4.8 Observation density and removal by month. 135
- Figure 4.9 Average sampling density of the quality controlled and 136 homogeneity checked humidity observations per year and per season from 1973 to 2003. See Fig. 4.2 for a comparison with original data coverage. All grid-boxes with a mean number of observations of less than 1 are shown as blank.
- Figure 4.10 Monthly climatologies derived from observational marine data 137 monthly mean *q* fields (gaps filled with NCEP Reanalyses) over the period  $1974$  to 2003. Units are in g kg<sup>-1</sup>.
- Figure 4.11 Monthly climatologies derived from observational marine data 138 monthly mean *RH* fields (gaps filled with NCEP Reanalyses) over the period 1974 to 2003. Units are in %.
- Figure 4.12 Regionally averaged monthly mean anomaly *q* timeseries and 139 trends from 1973 to 2003. Trends are significance tested using REML (Box 3.4) where \*\* show significance at the 1 % level,

\* shows significance at the 5 % level. Red lines are the monthly mean anomaly timeseries and blue lines are the 21 point Gaussian weighted filtering for the low frequency component of the timeseries.

- Figure 4.13 Regionally averaged monthly mean anomaly *RH* timeseries 140 and trends from 1973 to 2003. Trends are significance tested using REML (Box 3.4) where  $**$  show significance at the 1 % level, \* shows significance at the 5 % level. Red lines are the monthly mean anomaly timeseries and blue lines are the 21 point Gaussian weighted filtering for the low frequency component of the timeseries.
- Figure 4.14 Grid-box trends for  $q$  for the period 1973 to 2003 calculated 141 for the whole annual cycle and seasonal averages. Units are in g  $kg^{-1}$  10yr<sup>-1</sup>. Trends are calculated using the MPS method (Box 3.4). At least 50 % of months (seasons) must be present to calculate trends for the whole (seasonal) timeseries. As only two months per season are required to create seasonal averages a grid-box may have a trend present in all seasons but not when trends are calculated over the whole dataset.
- Figure 4.15 Grid-box trends for *RH* for the period 1973 to 2003 calculated 142 for the whole annual cycle and seasonal averages. Units are in  $% 10yr<sup>-1</sup>$ . Trends are calculated using the MPS method (Box) 3.4). At least 50 % of months (seasons) must be present to calculate trends for the whole (seasonal) timeseries. As only two months per season are required to create seasonal averages a grid-box may have a trend present in all seasons but not when trends are calculated over the whole dataset.
- Figure 4.16 Globally averaged difference series and trends of (land 143 marine) monthly mean anomaly *q* and *RH* for coastal gridboxes. Trends are fitted using the REML method (Box 3.4) where \*\* shows significance at the 1% level.
- Figure 4.17 Difference maps of mean anomaly *q* 1983-1986 minus 1978- 144 1981. Units are in g  $kg^{-1}$ . Crosses show grid-boxes with significantly different timeseries (at the 0.05 level (t test)) before and after the shift.
- Figure 4.18 Decimal place distribution in the marine data. Plot a) shows 145 data for nine years before and after 1982. Plot b) shows data for six years before and after 1998. Black (grey) solid bars show  $T(T_{dw})$  data before the shift and black downwards (grey upwards) slashed bars show  $T(T_{dw})$  data after the shift.
- Figure 4.19 Decimal place distribution for the marine humidity data by 146 deck. Grey solid (dashed) bars show *Tdw* data for nine years before (after) 1982. Frequency is in % of data. Decks are described in Table 4.6.
- Figure 4.20 A comparison of the regionally averaged *q* monthly mean 147 anomaly timeseries with truncation and rounding up applied to 1983-1984 data sections. Orange lines denote rounded up and green lines denote truncation of all available humidity data at the time.
- Figure 4.21 A comparison of the regionally averaged RH monthly mean 148 anomaly timeseries with truncation and rounding up applied to 1983-1984 data sections. Orange lines denote rounded up and green lines denote truncation of all available humidity data at the time.
- Figure 5.1 Regionally averaged monthly mean anomaly timeseries for *q*, 163 *RH* and *T* with smoothing. *RH* (green) and *q* (blue) timeseries are from HadCRUH and *T* (red) timeseries are from HadCRUT3. The *T* data have been re-zeroed to the 1974 to 2003 climatology period. The data have been smoothed using a 21 point Gaussian weighted filter for the low frequency component of the timeseries. *T-q* and *T*-*RH* correlations are shown in blue and green respectively. Units are in % for *RH*, <sup>o</sup>C for *T* and g kg<sup>-1</sup> for *q*.
- Figure 5.2 Map of the twenty nine regions and abbreviations. ALA = 164 Alaska and North West Canada. AMZ = Amazonia. CAM = Central America.  $CAR = Caribbean$ .  $CAS = Central Asia$ .  $CGI = East Canada$ , Greenland and Iceland.  $CNA = central$ North America. EAF = East Africa. EAS = East Asia. ENA = eastern North America. IND = Indian Ocean. MED = Mediterranean. NAS = North Asia. NAT = North Atlantic. NAU = North Australia. NEU = North Europe. NPA = North Pacific.  $SAF = South Africa$ .  $SAH = Sahara$ .  $SAS = South$ Asia. SAT = South Atlantic. SAU = South Australia. SEA = South East Asia. SEU = South Europe and North Africa. SPA  $=$  South Pacific. SSA  $=$  southern South America. TIB  $=$ Tibetan Plateau. WAF = West Africa. WNA = western North America.
- Figure 5.3 Regional analyses of monthly mean anomaly timeseries 165- (smoothed) and trends in *q*, *RH* and *T. RH* (green) and *q* (blue) 166 timeseries are from HadCRUH and *T* (red) timeseries are from HadCRUT3. The *T* data have been re-zeroed to the 1974 to 2003 climatology period. The data have been smoothed using a 21 point Gaussian weighted filter for the low frequency component of the timeseries. Trends are calculated using the LSR method (Box 3.4). Significance at 5  $\%$  is indicated by  $*$ and at 1 % by \*\*. Region abbreviation descriptions can be found in Figure 5.2. *T-q* and *T*-*RH* linear Pearson correlation coefficients (*r*) are shown in blue and green respectively. Units are in % for *RH*,  $^{\circ}$ C for *T* and g kg<sup>-1</sup> for *q*.
- Figure 5.4 Estimated and observed absolute *q* trends based on observed 167-

absolute *T* from five regions. Estimated *q* is calculated based 168 on observed absolute *T* from HadCRUT3 and a constant *RH* of 70 % (dotted green) and 100 % (dashed green). Observed *q* is in blue and observed *RH* in red. MPS trends (Box 3.4) are calculated for estimated *q* at 100 % *RH* (top), estimated *q* at 70 % *RH* (bottom) and observed *q* (middle). The South Europe and North African region (SEU) is chosen as an example of a region of significantly increasing *q* and significantly decreasing *RH*. The Tibetan Plateau (TIB) and easter North American (ENA) regions are chosen as landlocked and coastal regions respectively of significantly increasing *q* and *RH*. The Indian Ocean (IND) and East Canada, Greenland and Iceland (CGI) regions are chosen as marine and land based regions respectively of significantly increasing *q* and constant *RH*. Region abbreviation descriptions can be found in Figure 5.2.

- Figure 5.5 Linear Pearson correlations coefficients of monthly mean 169 anomaly *T* and *q* and seasonal anomaly *T* and *q* at the grid-box scale. Observed *T* values are from HadCRUT3, normalised to the 1974 to 2003 climatology and matched spatially and temporally to the HadCRUH *q* dataset coverage.
- Figure 5.6 January and July climatologies in *q* for HadCM3 CONTROL 170 and HadCRUH minus HadCM3 CONTROL. For the CONTROL a mean climatology is taken from the climatologies for all 27 segments of the control run where the climatology period is from year 2 to 27 (out of a 31 year period) to correspond with the climatology period 1974 to 1999 in the observations. This period is used for comparison with model output. Units are in  $g \text{ kg}^{-1}$ .
- Figure 5.7 Regionally averaged monthly mean anomaly timeseries and 171 trends for observed and ensemble model runs in *q*. HadCRUH *q* (black) is re-zeroed to a 1974 to 1999 climatology period inkeeping with ensemble model runs. Twenty-seven HadCM3 control runs (yellow) are used to provide a measure of natural variability with which to gauge significance of trends in *q*. ANTHRO, NATURAL and ANT+NAT ensemble timeseries are shown in red, blue and green respectively. MPS trends (Box 3.4) are calculated over the period 1973 to 1999 and shown in respective colours. Maximum and minimum  $(95<sup>th</sup>)$ and  $5<sup>th</sup>$  percentiles) trends are shown for CONTROL runs in black.
- Figure 5.8 Comparison of observed and model *q* trends for twenty nine 172 regions. MPS trends (Box 3.4) are calculated over the period 1973 to 1999 for the observations (red diamonds), ANTHRO ensemble (blue squares), NATURAL ensemble (orange triangles) and ANT+NAT ensemble (green crosses). The range of trends  $(95<sup>th</sup>$  and  $5<sup>th</sup>$  percentiles) from the CONTROL segments is also shown as a measure of natural variability. For

a summary of findings refer to Fig. 5.9. Region abbreviation descriptions can be found in Figure 5.2.

- Figure 5.9 Comparison of observed and model *q* trends for the twenty 173 nine regions. Plot a) shows regions where the observed trends are greater than that expected due to natural internal variability as prescribed by the  $5<sup>th</sup>$  to  $95<sup>th</sup>$  percentile range of the 27 CONTROL segment trends. Plot b) shows regions where the ANT+NAT trends are closest to the observed trends. Plot c) shows regions where the ANTHRO trends are closest to the observed trends. Plot d) shows regions where the NATURAL trends are closest to the observed trends. For plots b to d thick lines show regions where observed and modelled trends are within 0.02 g  $kg^{-1}$ . For actual values see Fig. 5.8 and for region acronym definitions see Fig. 5.2.
- Figure 5.10 Comparison of observed and modelled *q* trends at the grid-box 174 scale. MPS trends (Box 3.4) are calculated for the period 1973 to 1999 and units are in g  $kg^{-1}$  10yr<sup>-1</sup>. In the case of OBS vs CONTROL the greyed out grid-boxes represent regions where observed trends are within the range of natural variability for that grid-box. Non-greyed trends represent regions of significant climate change signal such that it cannot be expected to occur due to natural variability. For all other plots greyed out areas are where the difference between observed and modelled trends is within the measure of natural variability for that grid-box. Natural variability is estimated from the  $5<sup>th</sup>$  and  $95<sup>th</sup>$  percentile trends from 27 CONTROL segments.
- Figure 6.1 Potential additional data to HadCRUH. Stations from the ISH 182 dataset are shown in sky blue and black where black dots identify stations that also feature in other datasets. All other non-black dots denote additional data provided by the NEW (pink) and HAHN (royal blue) datasets over the 1973 to 2003 period.